### Comparaison de Nombres (A)

Utilisez les symboles  $\langle , \rangle$ , et = pour comparer les nombres ci-dessous.

.754 452.224 .025 98.122  $841.646 \times 841.662$  $616.149 \text{ S}16.577$ .546 969.541 .120 634.303 825.864 825.078 .362 209.226 840.939 .811 2.803 .800 949.716 .457 747.253 .279 320.122

## Comparaison de Nombres (A) Solutions

Utilisez les symboles  $\langle , \rangle$ , et = pour comparer les nombres ci-dessous.

 $451.754 < 452.224$ .025 < 98.122 .646 < 841.662  $616.149 < 616.577$ .546 < 969.541  $635.120 > 634.303$  $825.864 > 825.078$ .362 < 209.226 .569 < 840.939 .811 > 2.803  $949.800 > 949.716$ .457 < 747.253 .279 < 320.122

# Comparaison de Nombres (B)

Utilisez les symboles  $\langle , \rangle$ , et = pour comparer les nombres ci-dessous.

.520 306.711 .959 631.033 830.304 .264 881.578 .333 557.457 .983 283.678 .334 303.733 .682 322.237 .751 980.271 .071 825.829 .751 452.389 .622 799.594 .346 391.839

# Comparaison de Nombres (B) Solutions

Utilisez les symboles  $\langle , \rangle$ , et = pour comparer les nombres ci-dessous.

 $307.520 > 306.711$  $630.959 < 631.033$ .328 > 830.304 .264 < 881.578 .333 > 557.457 .983 > 283.678 .334 > 303.733 .682 > 322.237 .751 > 980.271 .071 > 825.829 .751 < 452.389 .622 < 799.594 .346 > 391.839

# Comparaison de Nombres (C)

Utilisez les symboles  $\langle , \rangle$ , et = pour comparer les nombres ci-dessous.

.771 969.733 .229 325.183 .962 403.408 .733 217.234 .915 495.686 419.649 .668 591.922 851.434 .447 607.408 .362 941.544 .485 748.652 .711 483.199 .413 944.393

# Comparaison de Nombres (C) Solutions

Utilisez les symboles  $\langle , \rangle$ , et = pour comparer les nombres ci-dessous.

 $969.771 > 969.733$ 325.229 > 325.183 403.962 > 403.408  $217.733 > 217.234$ 494.915 < 495.686 419.874 > 419.649 591.668 < 591.922 851.948 > 851.434  $606.447 < 607.408$  $941.362 < 941.544$ 748.485 < 748.652 482.711 < 483.199 94.413 < 944.393

# Comparaison de Nombres (D)

Utilisez les symboles  $\langle , \rangle$ , et = pour comparer les nombres ci-dessous.

513.165 .085 895.628 .799 467.963 .104 231.712 .671 303.539 817.278 817.159 .728 862.533 825.068 824.185 .866 496.145 .289 32.953 876.321 876.288 .511 985.705 .135 298.603

# Comparaison de Nombres (D) Solutions

Utilisez les symboles  $\langle , \rangle$ , et = pour comparer les nombres ci-dessous.

 $513.657 > 513.165$ .085 > 895.628 .799 < 467.963  $231.104 \le 231.712$  $302.671 < 303.539$ .278 > 817.159 .728 < 862.533 .068 > 824.185  $495.866 < 496.145$  $330.289 > 32.953$ .321 > 876.288 .511 > 985.705 .135 < 298.603

# Comparaison de Nombres (E)

Utilisez les symboles  $\langle , \rangle$ , et = pour comparer les nombres ci-dessous.

.715 436.821 .920 803.577 .923 482.734 .904 632.381 .337 136.553 .122 769.183 .799 482.694 .191 372.387 .023 764.207 .982 132.038 .707 144.229 .098 948.933 .801 330.271

# Comparaison de Nombres (E) Solutions

Utilisez les symboles  $\langle , \rangle$ , et = pour comparer les nombres ci-dessous.

 $436.715 < 436.821$ .920 > 803.577 .923 < 482.734 .904 < 632.381 .337 < 136.553 .122 > 769.183 .799 < 482.694 .191 < 372.387 .023 > 764.207 .982 < 132.038 .707 > 144.229 .098 < 948.933 .801 > 330.271

### Comparaison de Nombres (F)

Utilisez les symboles  $\langle , \rangle$ , et = pour comparer les nombres ci-dessous.

.308 25.255 .523 936.709 .835 122.705 .104 659.022 49.077 490.859 .617 382.913 .924 786.746 .757 977.719 .814 16.325 .933 424.358 .752 450.945 .846 326.689 .003 3.765

# Comparaison de Nombres (F) Solutions

Utilisez les symboles  $\langle , \rangle$ , et = pour comparer les nombres ci-dessous.

 $253.308 > 25.255$ 936.523 < 936.709 122.835 > 122.705  $658.104 < 659.022$ 49.077 < 490.859 383.617 > 382.913 786.924 > 786.746  $97.757 < 977.719$  $162.814 > 16.325$  $423.933 < 424.358$  $451.752 > 450.945$ 326.846 > 326.689  $377.003 > 3.765$ 

## Comparaison de Nombres (G)

Utilisez les symboles  $\langle , \rangle$ , et = pour comparer les nombres ci-dessous.

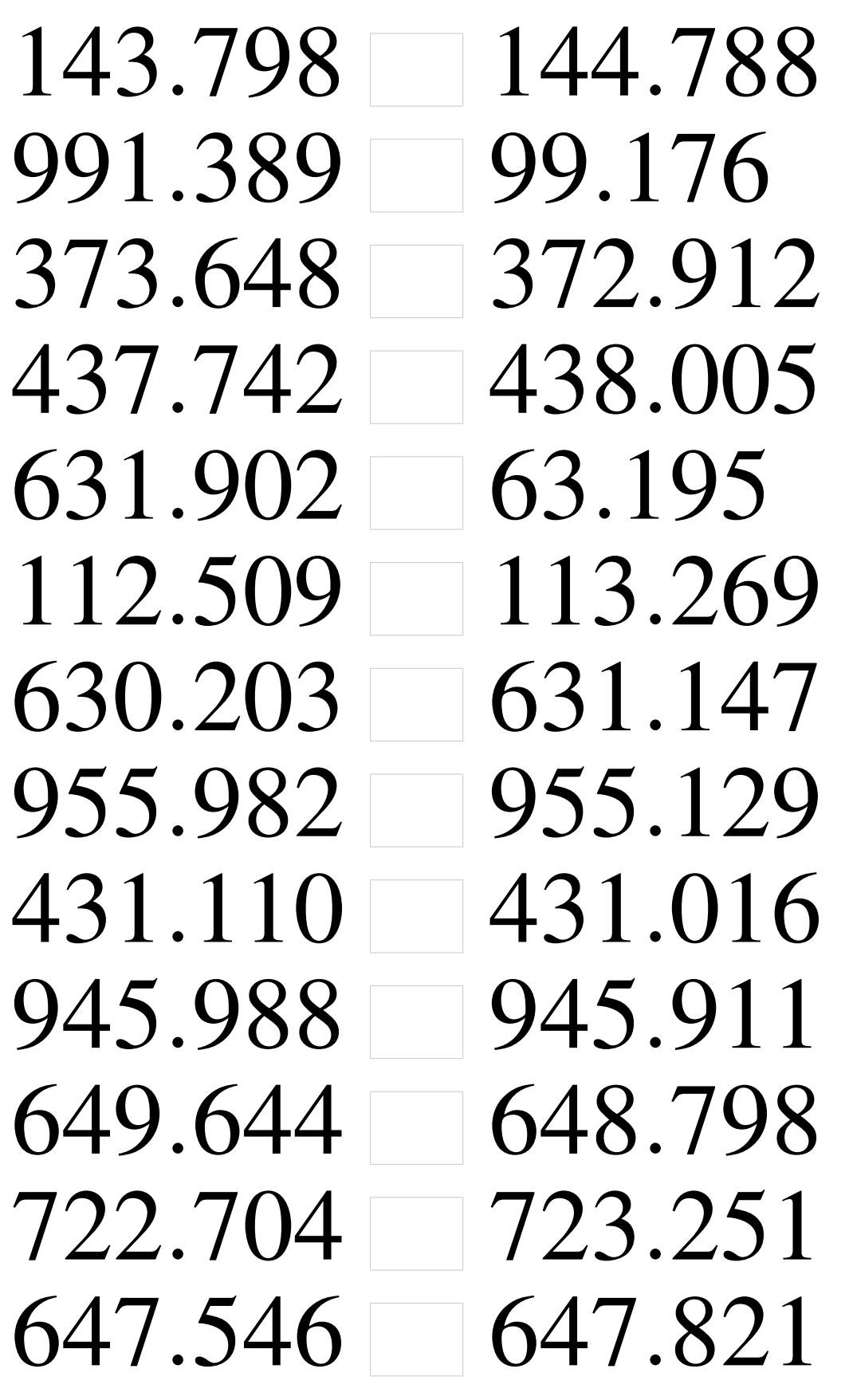

# Comparaison de Nombres (G) Solutions

Utilisez les symboles  $\langle , \rangle$ , et = pour comparer les nombres ci-dessous.

143.798 < 144.788 991.389 > 99.176 373.648 > 372.912  $437.742 \leq 438.005$  $631.902 > 63.195$ 112.509 < 113.269  $630.203 < 631.147$  $955.982 > 955.129$ 431.110 > 431.016 945.988 > 945.911  $649.644 > 648.798$ 722.704 < 723.251  $647.546 < 647.821$ 

# Comparaison de Nombres (H)

Utilisez les symboles  $\langle , \rangle$ , et = pour comparer les nombres ci-dessous.

.643 287.036 .091 868.461 .316 100.767 .415 684.574 .787 378.222 .530 508.382 .893 254.601 .075 680.451 .722 2.223 .915 580.258 .665 677.294 .317 561.625 110.615 110.707

# Comparaison de Nombres (H) Solutions

Utilisez les symboles  $\langle , \rangle$ , et = pour comparer les nombres ci-dessous.

286.643 < 287.036  $869.091 > 868.461$ 101.316 > 100.767  $684.415 < 684.574$ 377.787 < 378.222 508.530 > 508.382  $253.893 < 254.601$  $681.075 > 680.451$ 222.722 > 2.223 579.915 < 580.258  $67.665 < 677.294$  $562.317 > 561.625$ 110.615 < 110.707

### Comparaison de Nombres (I)

Utilisez les symboles  $\langle , \rangle$ , et = pour comparer les nombres ci-dessous.

.696 908.831 .759 377.263 .498 954.714 .180 932.282 880.463 87.992 .296 969.977 .719 512.401 .037 220.079 .658 170.603 .929 196.334 .502 500.111 .769 687.521 .243 513.449

# Comparaison de Nombres (I) Solutions

Utilisez les symboles  $\langle , \rangle$ , et = pour comparer les nombres ci-dessous.

908.696 < 908.831  $376.759 < 377.263$  $955.498 > 954.714$ 933.180 > 932.282 880.463 > 87.992 969.296 < 969.977 512.719 > 512.401  $221.037 > 220.079$  $170.658 > 170.603$ 195.929 < 196.334  $500.502 > 500.111$  $686.769 < 687.521$  $514.243 > 513.449$ 

## Comparaison de Nombres (J)

Utilisez les symboles  $\langle , \rangle$ , et = pour comparer les nombres ci-dessous.

.408 57.957 407.283 .024 761.375 .694 651.962 .139 241.628 .257 605.136 .236 634.972 .433 916.877 .770 393.804 .968 185.488 .762 880.014 .882 239.254 .440 864.942

# Comparaison de Nombres (J) Solutions

Utilisez les symboles  $\langle , \rangle$ , et = pour comparer les nombres ci-dessous.

.408 > 57.957 < 407.283 .024 < 761.375  $651.694 < 651.962$ .139 < 241.628  $604.257 < 605.136$  $634.236 < 634.972$ .433 < 916.877 .770 > 393.804 .968 > 185.488 .762 > 880.014 .882 > 239.254 .440 > 864.942